## $-$  < RW Ink Jet COLOR CONTROLL GUIDE CCG-55 >  $-$

Ink Jet プリント色改革!正しい色再現の秘訣、それは撮影では適正露出(注 1)、そしてプリントアウトではく標準出力>設 定(注2)が決め手です。 Mac & Win、OS不問、明確な基準をもとに、ひと刷り(<2-1>)で現出力状況(インク調整)が一目瞭然。 そして、これまで調整困難であった<詳細設定>で色再現基本の<グレイバランス>と彩度までが容易確実に調整可能となり、 Ink Jet史上はじめて用紙ごとの正しい色再現のための零点調整が実現。プリンター性能をフルに発揮させた理想の高品質出力とともに、試 行錯誤を減少させて無駄手間と高価インク用紙を節減し、エコにも大きく貢献! 究極の" プリンター詳細設定の達人 " 遂に登場!

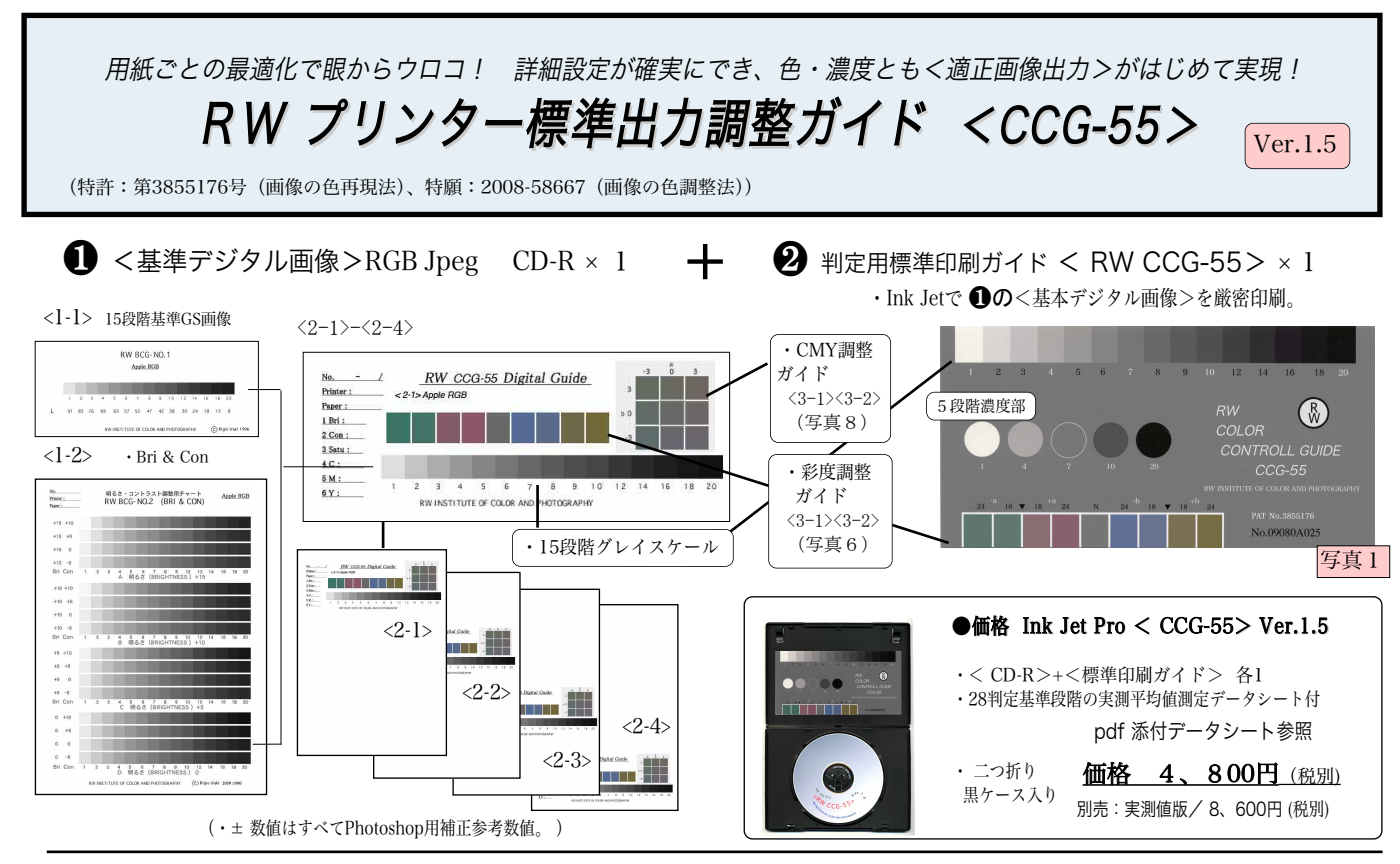

## ■内容:

❶<基準デジタル画像>を刷り出し、❷判定用標準印刷ガ イドRW<CCG-55>をあてがえば、現出力状況(インク調 整)の良し悪しが即判定可能になるとともに、出力するRGB 画像をもっとも標準的な色と階調に出力可能な<標準出力> 設定(注2)が容易確実に調整可能になります。

<標準出力>の明快な定義と基準をもとに、色再現の基 本<グレイバランス>と<彩度>が正しく標準調整できるの で、標準画像の適正印刷が可能になり、またハイキー、ロー キー、温調、冷調といった<出力調整メニュー>づくりも可 能になるなど、Ink Jetプリンターの性能をフルに発揮させた 究極の高品質出力がはじめて実現します。原理原則、基準が 明確なので試行錯誤少なくインク用紙、手間も大幅に節減し ます。

●撮影では被写体に<CCG-55>を添えて写し込めば5段 階濃度の簡易調整もでき、そして<1-3><3-1>(写真7,8) を呼び出して比較調整すれば、モニタ調整も同様、いずれも Bri&Con(写真9)だけでなく、彩度までがはじめて調整可 能になり、撮影からモニタ調整、印刷仕上げまで、すべての 工程で色管理が万全となります。

注1:<RW適正露出ディフューザー>なら。デジカメではホワイトバラン スと適正露出の同時セットがワンプッシュで実現します。 注2:各プリンターの明度とコントラスト(Bri&Con)、彩度、CMY各詳細設定によ

って、各出力RGBデータを所定の近似Lab値(表1)になるよう出力を制御。

注3:<CCG-55>の各基準は表2及び表3 (無色段階)の各デジタルデ ータ (RGB値) が所定のLab値にできるだけ近似するよう厳密調整したいわば 模範印刷サンプル。許容範囲:濃度も色も<sup>±</sup> Δ2以下を目標に抜き取り検査。

## ■仕様

1.<RW CCG-55 > 基準デジタル画像 CD-R・・・× 1 <Apple RGB>、<Adobe 〃>、<sRGB>別 RGBJPEG画像各10種(A4用紙対応)。 ·<l-l>(BCG-1): (RGB) 15段階基準グレイスケール画像。 ・<1-2> (BCG-2)Bri&Con:(BCG-1)を中心に明るさとコント ラストを± 方向に多段階に変換した Bri&Con調整用画像。

- ・<1-3> (BCG-3):モニタBri&Con調整用画像。(写真9)
- ・<2-1>〜<2-4> BCG-1及び色調整画像。

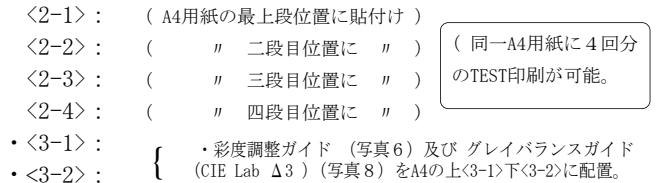

2. 判定用標準印刷ガイド < RW CCG-55 >(写真1)・・・× 1 GS及び彩度スケールの各RGBデータ(表1、表2)を近似L\*a\*b\*値

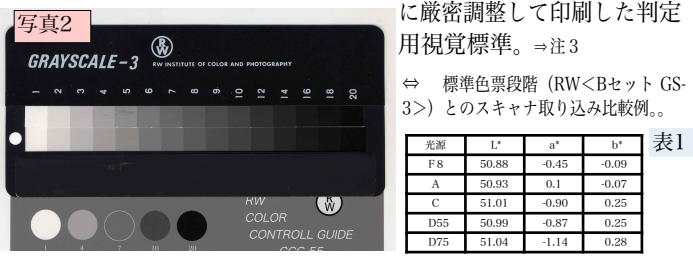

無色段階も4色印刷ですが光源による色度変化も僅少(表1)で判定にまった く支障なし。印刷:EPSON PXーG5300 /写真用紙/光沢/顔料つよインク/< オプティマイザー>使用。保存:判定時以外は必ず黒ケースで保存して下さい。

## < RW Ink Jet COLOR CONTROLL GUIDE CCG-5 >

●<ご注文前に>:1) 調整機能はプリンターの性能により相違し、ドライバーだけでは判定用ガイドとの全段階の完全 一致はできません。⇒注7 2)± 調整値はPhotoshop用補正値であり各ドライバーとは必ずしも一致しません。3) プリン ターの<詳細設定>の有効使用が可能かご確認ください。4) 推奨設定の方が好ましい場合が多々生じるかもしれません。

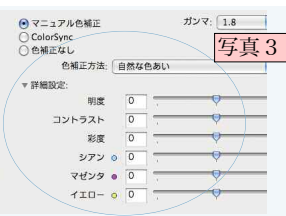

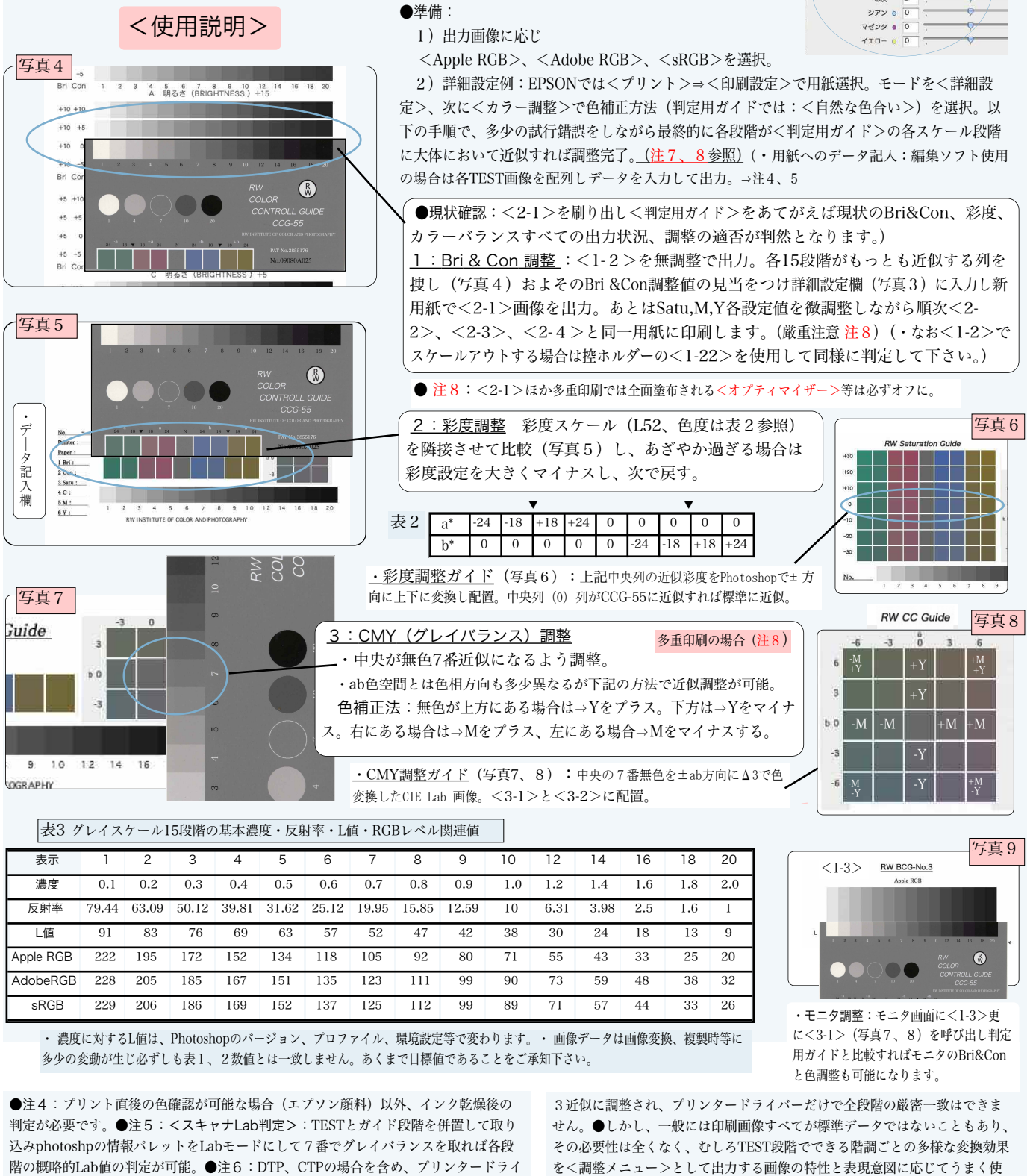

原則として、個人による使用を前提にしております。企業、官庁、教育機関、団体等における複数のモニタ使用に対しては許諾を得て下さい。 R W

バー側ではできないハイライト、シャドウ部等の調整は、photoshpのトーンカーブ調 整等で厳密調整が可能になります。●注7:印刷ガイドは画像処理を追加して表2、

〒185-0013 東京都国分寺市西恋ヶ窪1-12-2 TEL/FAX 042-323-5710 http://www.mmjp.or.jp/rwicp ☆RWソフトのあらゆる 複製・使用等を禁じます。 R <sup>W</sup> RW / 脇色彩写真研究所

コのためにも大切です。

RW INSTITUTE OF COLOR AND PHOTOGRAPHY 10/2009

い分けることを考え、必要以上の合わせ込みに<のめりこまない>ことがエ